# Package 'AdvancedBasketballStats'

April 6, 2021

Type Package Date 2021-04-06 Title Advanced Basketball Statistics Version 1.0.1 Author Francisco Javier Cantero [aut, cre], Juan Jose Cuadrado [aut], Universidad de Alcala de Henares [aut] Maintainer Francisco Javier Cantero <fco.cantero@edu.uah.es> Description Provides different functionalities and calculations used in the world of basketball to analyze the statistics of the players, the statistics of the teams, the statistics of the quintets and the statistics of the plays. For more details of the calculations included in the package can be found in the book Basketball on Paper written by Dean Oliver. License GPL  $(>= 2)$ Encoding UTF-8 LazyData false Suggests knitr, rmarkdown VignetteBuilder knitr RoxygenNote 7.1.1 NeedsCompilation no Repository CRAN Date/Publication 2021-04-06 12:10:07 UTC

# R topics documented:

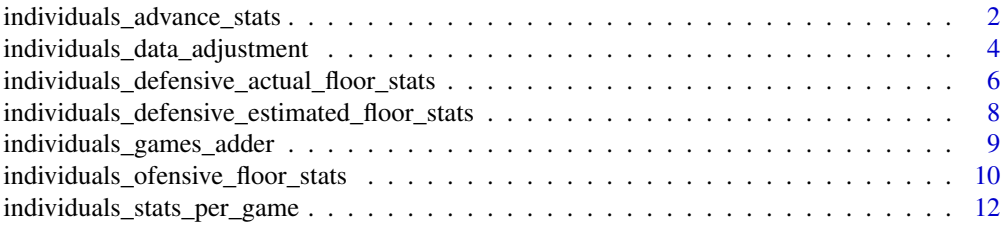

<span id="page-1-0"></span>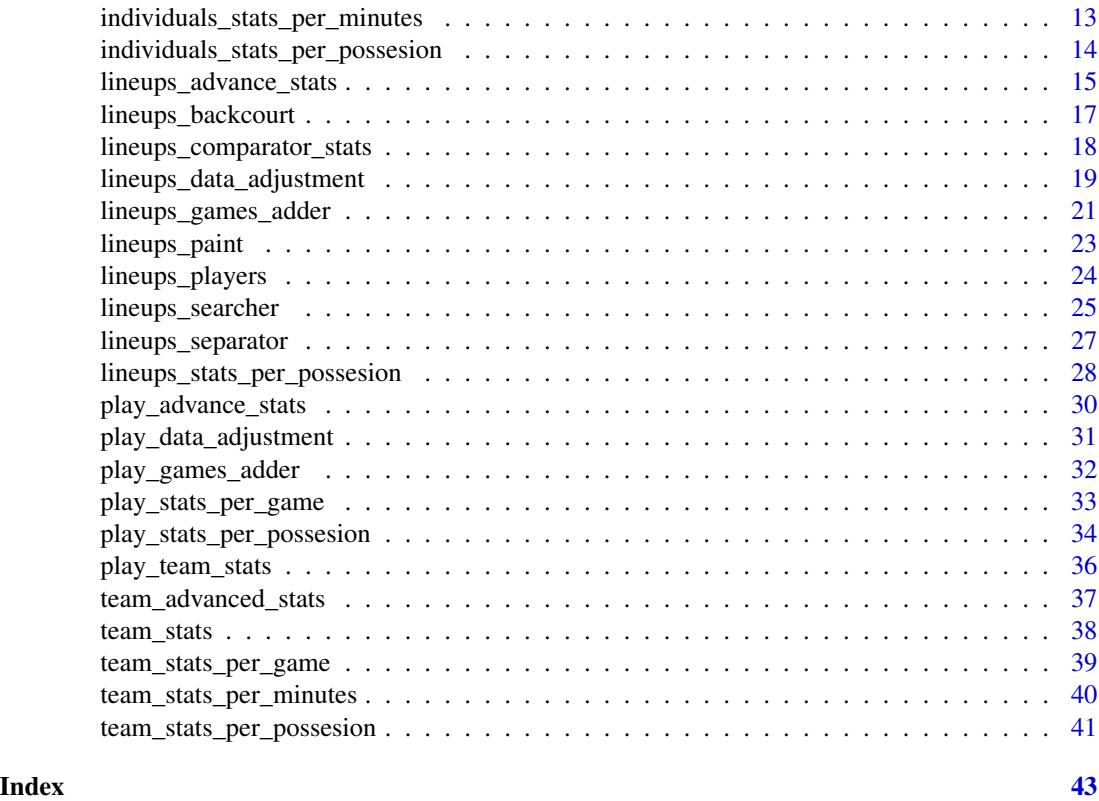

individuals\_advance\_stats

*Individual advanced statistics*

## Description

This function allows the calculation of advanced individual statistics.

### Usage

```
individuals_advance_stats(df1, df2, df3)
```
## Arguments

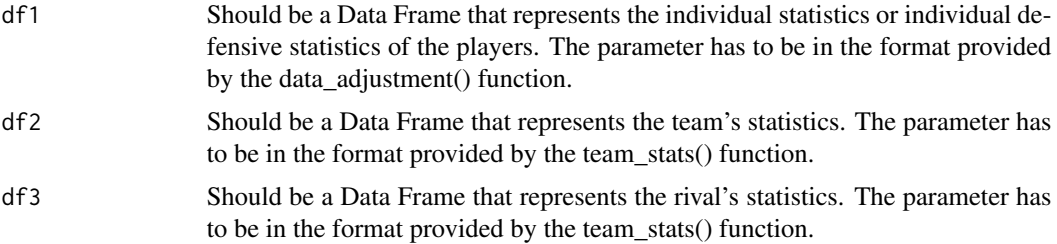

#### Value

Data frame with the following advanced statistics calculated:

- Player Efficiency Rating (PER)
- Efficiency Field Goals percentage (eFG%)
- True shooting percentage (TS%)
- Three rating (3Par)
- Free Throw rating (FTr)
- Offensive rebounds percentage (ORB%)
- Defensive rebounds percentage (DRB%)
- Total rebounds percentage (TRB%)
- Assists percentage (AST%)
- Steal percentage (STL%)
- Block percentage (BLK%)
- Turnover percentage (TOV%)
- Usage percentage (USG%)

#### Author(s)

Fco Javier Cantero <fco.cantero@edu.uah.es>

Juan José Cuadrado <jjcg@uah.es>

Universidad de Alcalá de Henares

#### Examples

```
df1 <- data.frame("name" = c("LeBron James","Team"),"G" = c(67, 0),
"GS" = c(62,0), "MP" = c(2316,0), "FG" = c(643,0), "FG" = c(1303,0),"Percentage FG" = c(0.493,0),"3P" = c(148,0),"3PA" = c(425,0),
"Percentage 3P'' = c(0.348, 0), "2P'' = c(495, 0), "2PA'' = c(878, 0),
"Percentage 2P'' = c(0.564, 0), "FT" = c(264, 0), "FTA FG" = c(381, 0),
"Percentage FT" = c(0.693, 0), "ORB" = c(66, 0), "DRB" = c(459, 0),
"TRB" = c(525, 0), "AST" = c(684, 0), "STL" = c(78, 0), "BLK" = c(36, 0),
"TOV" = c(261, \emptyset), "PF" = c(118, \emptyset), "PTS" = c(1698, \emptyset), "+/-" = c(\emptyset, \emptyset))
```

```
df2 <- data.frame("G" = c(71), "MP" = c(17090), "FG" = c(3006),
"FGA" = c(6269), "Percentage FG" = c(0.48), "3P" = c(782), "3PA" = c(2242),
"Percentage 3P'' = c(0.349), "2P" = c(2224), "2PA" = c(4027),
"Percentage 2P'' = c(0.552), "FT" = c(1260), "FTA FG" = c(1728),
"Percentage FT" = c(0.729), "ORB" = c(757), "DRB" = c(2490),
"TRB" = c(3247), "AST" = c(1803), "STL" = c(612), "BLK" = c(468),
"TOV" = c(1077), "PF" = c(1471), "PTS" = c(8054), "+/-" = c(0))
```

```
df3 <- data.frame("G" = c(71), "MP" = c(17090), "FG" = c(2773),
"FGA" = c(6187), "Percentage FG" = c(0.448), "3P" = c(827),
"3PA'' = c(2373), "Percentage 3P'' = c(0.349), "2P'' = c(1946),
```

```
"2PA" = c(3814), "Percentage 2P" = c(0.510), "FT" = c(1270),
"FTA FG" = c(1626), "Percentage FT" = c(0.781), "ORB" = c(668),
"DRB" = c(2333), "TRB" = c(3001), "AST" = c(1662), "STL" = c(585),
"BLK" = c(263), "TOV" = c(1130), "PF" = c(1544),
"PTS" = c(7643), "+/-" = c(0))
```
individuals\_advance\_stats(df1,df2,df3)

individuals\_data\_adjustment

*Individual stat adjuster*

#### Description

The function transform the statistics entered for later use in the rest of the functions that apply to individuals statistics.

#### Usage

```
individuals_data_adjustment(df1)
```
#### Arguments

df1 Should be a Data Frame that represents the individual statistics of the players. The parameter has to be in the format provided by the data\_adjustment() function.

#### Details

- The data.frame must have the same columns and these represent the same as in the example.
- The input data.frame must have the last row that represents the team's statistics.
- The function allows the transformation of the individual's statistics to which the shooting percentages and the number of total rebounds are added.
- The function allows the transformation of the defensive statistics to which the force missed shot and the forced turnovers.

#### Value

Data.frame with the transformed statistics for use in the rest of the functions.

The data frame obtained for the individual's statistics will have the following format:

- Name of the player (Name)
- Games played (G)
- Games Started (GS)
- Minutes Played (MP)

<span id="page-3-0"></span>

- Field Goals Made (FG)
- Field Goals Attempted (FGA)
- Field Goals Percentage (FG%)
- Three Points Made (3P)
- Three Points Attempted (3PA)
- Three Points Percentage (3P)
- Two Points Made (2P)
- Two Points Attempted (2PA)
- Two Points Percentage (2P%)
- Free Throw Made (FT)
- Free Throw Attempted (FTA)
- Free Throw Percentage (FT%)
- Offensive Rebounds (ORB)
- Defensive Rebounds (DRB)
- Total Rebounds (TRB)
- Assists (AST)
- Steals (STL)
- Blocks (BLK)
- Turnover (TOV)
- Personal Fouls (PF)
- Points (PTS)
- Plus Minus (+/-)

The data frame obtained for the defensive individual's statistics will have the following format:

- Name of the player (Name)
- Minutes Played (MP)
- Defensive Rebounds (DRB)
- FGA by opposing team (FM)
- Blocks (BLK)
- (TOTAL FM)
- Forced turnover(FTO)
- Steals (STL)
- Total forced turnover (TOTAL FTO)
- FTA by opposing team (FFTA)
- FG made by opposing team (DFGM)
- FT made by opposing team (DFTM)

#### Author(s)

Fco Javier Cantero <fco.cantero@edu.uah.es>

Juan José Cuadrado <jjcg@uah.es>

Universidad de Alcalá de Henares

#### Examples

```
df1 <- data.frame("Name" = c("James","Team"), "G" = c(67,0), "GS" = c(62,0),
MPP'' = c(2316, 1), "FG'' = c(643, 0), "FGA'' = c(1303, 0), "3P" = c(148, 0),"3PA" = c(425,0), "2P" = c(495,0), "2PA" = c(878,0), "FT" = c(264,0),"FTA" = c(381, 0), "ORB" = c(66, 0), "DRB" = c(459, 0), "AST" = c(684, 0),
"STL" = c(78,0), "BLK" = c(36,0), "TOV" = c(261,0), "PF" = c(118,0),
"PTS" = c(1698, 0), "+/-" = c(0, 0))
individuals_data_adjustment(df1)
df2 <- data.frame("Name" = c("Witherspoon ","Team"), "MP" = c(14,200),
"DREB" = c(1,0), "FM" = c(4,0), "BLK" = c(0,0), "FTO" = c(0,0),
"STL" = c(1,1), "FFTA" = c(\emptyset, \emptyset), "DFGM" = c(1, \emptyset), "DFTM" = c(\emptyset, \emptyset))
individuals_data_adjustment(df2)
```
individuals\_defensive\_actual\_floor\_stats *Individual's defensive actual statistics*

#### Description

The function allows the calculation of individual defensive actual statistics on court

#### Usage

```
individuals_defensive_actual_floor_stats(df1, df2, df3)
```
#### Arguments

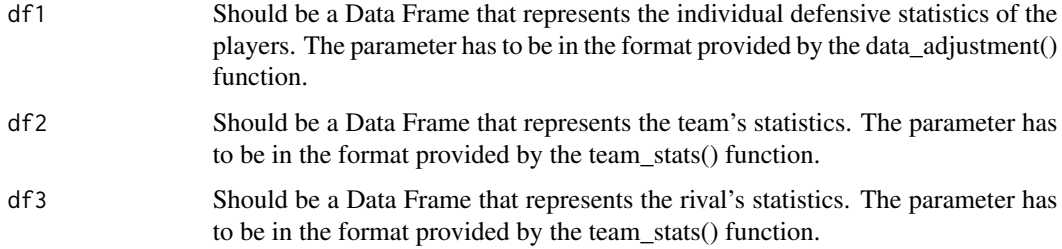

<span id="page-5-0"></span>

#### Value

Data frame with the following individual defensive actual statistics

- Defensive Stops (DStops)
- Defensive Scores Possesions (DscPoss)
- Defensive Possesions (DPoss)
- Stops percentage (STOPS%)
- (TMDPossS%)
- Defensive Rating (DRtg)

#### Author(s)

Fco Javier Cantero <fco.cantero@edu.uah.es>

Juan José Cuadrado <jjcg@uah.es>

Universidad de Alcalá de Henares

#### Examples

df1 <- data.frame("Name" = c("Witherspoon ","Team"), "MP" =  $c(14, 200)$ , "DREB" =  $c(1,0)$ , "FM" =  $c(4,0)$ , "BLK" =  $c(0,0)$ , "TOTAL FM" =  $c(4,0)$ , "FTO" =  $c(\emptyset, \emptyset)$ , "STL" =  $c(1,1)$ , "TOTAL FTO " =  $c(1, \emptyset)$ , "FFTA" =  $c(\emptyset, \emptyset)$ , "DFGM" =  $c(1,0)$ , "DFTM" =  $c(0,0)$ )

```
df2 <- data.frame("G" = c(71), "MP" = c(17090), "FG" = c(3006),
"FGA" = c(6269), "Percentage FG" = c(0.48), "3P" = c(782), "3PA" = c(2242),
"Percentage 3P'' = c(0.349),"2P'' = c(2224), "2PA'' = c(4027),"Percentage 2P'' = c(0.552), "FT" = c(1260), "FTA FG" = c(1728),
"Percentage FT" = c(0.729), "ORB" = c(757), "DRB" = c(2490),
"TRB" = c(3247), "AST" = c(1803), "STL" = c(612), "BLK" = c(468),
"TOV" = c(1077), "PF" = c(1471), "PTS" = c(8054), "+/-" = c(0))
```

```
df3 <- data.frame("G" = c(71), "MP" = c(17090), "FG" = c(2773),
"FGA" = c(6187), "Percentage FG" = c(0.448), "3P" = c(827),
"3PA" = c(2373), "Percentage 3P" = c(0.349), "2P" = c(1946),
"2PA'' = c(3814), "Percentage 2P'' = c(0.510), "FT" = c(1270),
"FTA FG" = c(1626), "Percentage FT" = c(0.781), "ORB" = c(668),
"DRB" = c(2333), "TRB" = c(3001), "AST" = c(1662), "STL" = c(585),
"BLK" = c(263), "TOV" = c(1130), "PF" = c(1544),
"PTS" = c(7643), "+/-" = c(0))
```
individuals\_defensive\_actual\_floor\_stats(df1,df2,df3)

<span id="page-7-0"></span>individuals\_defensive\_estimated\_floor\_stats *individual's defensive estimated statistics*

#### Description

The function allows the calculation of individual defensive estimated statistics on court

#### Usage

```
individuals_defensive_estimated_floor_stats(df1, df2, df3)
```
#### Arguments

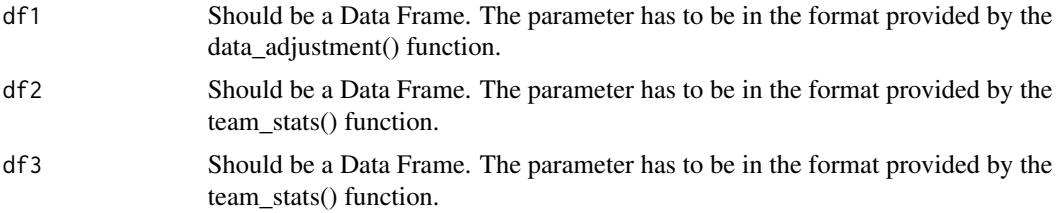

#### Value

Data frame with the following individual defensive estimated statistics

- Defensive Stops (DStops)
- Stops percentage (STOPS%)
- floor percentage (Floor%)
- Defensive Rating (DRtg)

#### Author(s)

Fco Javier Cantero <fco.cantero@edu.uah.es>

Juan José Cuadrado <jjcg@uah.es>

Universidad de Alcalá de Henares

#### Examples

```
df1 <- data.frame("name" = c("LeBron James","Team"),"G" = c(67, 0),
"GS" = c(62, 0), "MP" = c(2316, 0), "FG" = c(643, 0), "FGA" = c(1303, 0),
"Percentage FG" = c(0.493,0), "3P" = c(148,0), "3PA" = c(425,0),
"Percentage 3P'' = c(0.348, 0), "2P'' = c(495, 0), "2PA'' = c(878, 0),
"Percentage 2P'' = c(0.564, 0), "FT" = c(264, 0), "FTA FG" = c(381, 0),
"Percentage FT" = c(\emptyset.693,\emptyset), "ORB" = c(66,\emptyset), "DRB" = c(459,\emptyset),
"TRB" = c(525, 0), "AST" = c(684, 0), "STL" = c(78, 0), "BLK" = c(36, 0),
```

```
"TOV" = c(261, \theta), "PF" = c(118, \theta), "PTS" = c(1698, \theta), "+/-" = c(\theta, \theta))
df2 <- data.frame("G" = c(71), "MP" = c(17090), "FG" = c(3006),
"FGA" = c(6269), "Percentage FG" = c(0.48), "3P" = c(782), "3PA" = c(2242),
"Percentage 3P'' = c(0.349),"2P" = c(2224), "2PA" = c(4027),
"Percentage 2P'' = c(0.552), "FT" = c(1260), "FTA FG" = c(1728),
"Percentage FT" = c(0.729), "ORB" = c(757), "DRB" = c(2490),
"TRB" = c(3247), "AST" = c(1803), "STL" = c(612), "BLK" = c(468),
"TOV" = c(1077), "PF" = c(1471), "PTS" = c(8054), "+/-" = c(0))
df3 <- data.frame("G" = c(71), "MP" = c(17090), "FG" = c(2773),
"FGA" = c(6187), "Percentage FG" = c(0.448), "3P" = c(827),
"3PA'' = c(2373), "Percentage 3P'' = c(0.349), "2P'' = c(1946),
"2PA" = c(3814), "Percentage 2P" = c(0.510), "FT" = c(1270),
"FTA FG" = c(1626), "Percentage FT" = c(0.781), "ORB" = c(668),
"DRB" = c(2333), "TRB" = c(3001), "AST" = c(1662), "STL" = c(585),
"BLK" = c(263), "TOV" = c(1130), "PF" = c(1544),
"PTS" = c(7643), "+/-" = c(0))
```

```
individuals_defensive_estimated_floor_stats(df1,df2,df3)
```
individuals\_games\_adder

*individual's games adder*

#### **Description**

The function allows to perform the sums of two data.frames with the same format adopted after being transformed by individuals\_data\_adjustment() function,

#### Usage

```
individuals_games_adder(df1, df2)
```
#### Arguments

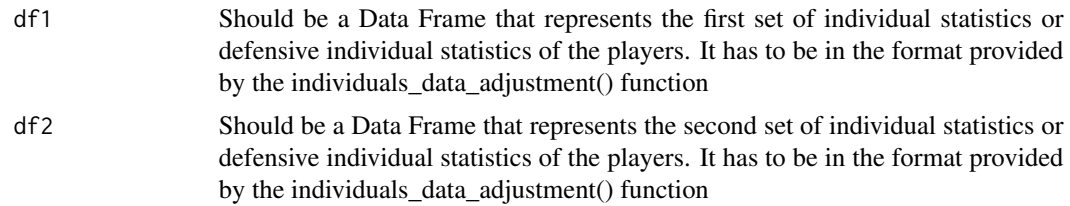

#### Details

The function will work correctly when the name of the players is the same, in case it is different it will take the players as different.

#### <span id="page-9-0"></span>Value

Data frame with the sum of the statistics of the other two entered data.frame.

#### Examples

```
df1 <- data.frame("name" = c("LeBron James","Team"), "G" = c(67, 0),
"GS" = c(62, 0), "MP" = c(2316, 0), "FG" = c(643, 0), "FGA" = c(1303, 0),
"Percentage FG" = c(0.493,0), "3P" = c(148,0), "3PA" = c(425,0),
"Percentage 3P'' = c(0.348, 0), "2P'' = c(495, 0), "2PA'' = c(878, 0),
"Percentage 2P'' = c(0.564, 0), "FT" = c(264, 0), "FTA FG" = c(381, 0),
"Percentage FT" = c(0.693,0), "ORB" = c(66,0), "DRB" = c(459,0),
"TRB" = c(525, 0), "AST" = c(684, 0), "STL" = c(78, 0), "BLK" = c(36, 0),
"TOV" = c(261, \emptyset), "PF" = c(118, \emptyset), "PTS" = c(1698, \emptyset), "+/-" = c(\emptyset, \emptyset))
df2 \leq data.frame("name" = c("LeBron James","Team"), "G" = c(67,0),
"GS" = c(62, 0), "MP" = c(2316, 0), "FG" = c(643, 0), "FGA" = c(1303, 0),
"Percentage FG" = c(0.493,0), "3P" = c(148,0), "3PA" = c(425,0),
"Percentage 3P'' = c(0.348,0), "2P'' = c(495,0), "2PA'' = c(878,0),
"Percentage 2P'' = c(0.564, 0), "FT" = c(264, 0), "FTA FG" = c(381, 0),
"Percentage FT" = c(0.693,0), "ORB" = c(66,0), "DRB" = c(459,0),
"TRB" = c(525,0), "AST" = c(684,0), "STL" = c(78,0), "BLK" = c(36,0),
"TOV" = c(261, 0), "PF" = c(118, 0), "PTS" = c(1698, 0), "+/-" = c(0, 0))
```

```
individuals_games_adder(df1,df2)
```
individuals\_ofensive\_floor\_stats *individual's offensive floor stats*

#### **Description**

The function allows the calculation of individual's offensive statistics on court

#### Usage

```
individuals_ofensive_floor_stats(df1, df2, df3)
```
#### Arguments

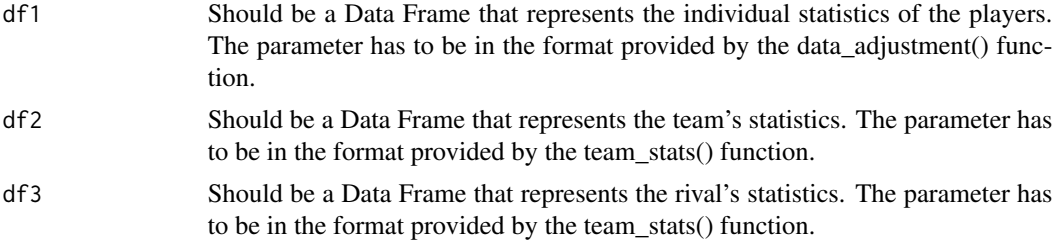

#### Value

Data frame with the following individual's offensive statistics

- Score possessions (Sc. Poss)
- Possessions attacked (Poss)
- floor percentage (Floor%)
- Offensive Rating (ORtg)
- Point produced per game (Pts Prod/G)

#### Author(s)

Fco Javier Cantero <fco.cantero@edu.uah.es>

Juan José Cuadrado <j jcg@uah.es>

Universidad de Alcalá de Henares

#### Examples

```
df1 <- data.frame("name" = c("LeBron James","Team"),"G" = c(67, 0),
"GS" = c(62, 0), "MP" = c(2316, 0), "FG" = c(643, 0), "FGA" = c(1303, 0),
"Percentage FG" = c(0.493,0), "3P" = c(148,0), "3PA" = c(425,0),
"Percentage 3P'' = c(0.348, 0),"2P" = c(495,0),"2PA" = c(878,0),
"Percentage 2P'' = c(0.564, 0), "FT" = c(264, 0), "FTA FG" = c(381, 0),
"Percentage FT" = c(0.693,0), "ORB" = c(66,0), "DRB" = c(459,0),
"TRB" = c(525, 0), "AST" = c(684, 0), "STL" = c(78, 0), "BLK" = c(36, 0),
"TOV" = c(261, 0), "PF" = c(118, 0), "PTS" = c(1698, 0), "+/-" = c(0, 0))
```

```
df2 <- data.frame("G" = c(71), "MP" = c(17090), "FG" = c(3006),
"FGA" = c(6269), "Percentage FG" = c(0.48), "3P" = c(782), "3PA" = c(2242),
"Percentage 3P'' = c(0.349), "2P'' = c(2224), "2PA'' = c(4027),"Percentage 2P'' = c(0.552), "FT" = c(1260), "FTA FG" = c(1728),
"Percentage FT" = c(0.729), "ORB" = c(757), "DRB" = c(2490),
"TRB" = c(3247), "AST" = c(1803), "STL" = c(612), "BLK" = c(468),
"TOV" = c(1077), "PF" = c(1471), "PTS" = c(8054), "+/-" = c(0))
```

```
df3 <- data.frame("G" = c(71), "MP" = c(17090), "FG" = c(2773),
"FGA" = c(6187), "Percentage FG" = c(0.448), "3P" = c(827),
"3PA" = c(2373), "Percentage 3P" = c(0.349), "2P" = c(1946),
"2PA'' = c(3814), "Percentage 2P'' = c(0.510), "FT" = c(1270),
"FTA FG" = c(1626), "Percentage FT" = c(0.781), "ORB" = c(668),
"DRB" = c(2333), "TRB" = c(3001), "AST" = c(1662), "STL" = c(585),
"BLK" = c(263), "TOV" = c(1130), "PF" = c(1544),
"PTS" = c(7643), "+/-" = c(0))
```

```
individuals_ofensive_floor_stats(df1,df2,df3)
```
<span id="page-11-0"></span>individuals\_stats\_per\_game

*individual's statistics per game*

#### Description

The function allows the calculation of individual statistics per game.

#### Usage

```
individuals_stats_per_game(df1)
```
#### Arguments

df1 Should be a Data Frame that represents the individual statistics of the players. The parameter has to be in the format provided by the data adjustment() function.

#### Details

The calculation is made with the number of games played by the player.

#### Value

Data frame with individual statistics per game

#### Author(s)

Fco Javier Cantero <fco.cantero@edu.uah.es> Juan José Cuadrado <jjcg@uah.es> Universidad de Alcalá de Henares

#### Examples

```
df1 <- data.frame("name" = c("LeBron James","Team"),"G" = c(67, 0),
"GS" = c(62, 0), "MP" = c(2316, 0), "FG" = c(643, 0), "FGA" = c(1303, 0),
"Percentage FG" = c(0.493, 0), "3P" = c(148, 0), "3PA" = c(425, 0),
"Percentage 3P" = c(0.348,0), "2P" = c(495,0), "2PA" = c(878,0),
"Percentage 2P'' = c(0.564, 0), "FT" = c(264, 0), "FTA FG" = c(381, 0),
"Percentage FT" = c(\emptyset.693,\emptyset), "ORB" = c(66,\emptyset), "DRB" = c(459,\emptyset),
"TRB" = c(525, 0), "AST" = c(684, 0), "STL" = c(78, 0), "BLK" = c(36, 0),
"TOV" = c(261, \theta), "PF" = c(118, \theta), "PTS" = c(1698, \theta), "+/-" = c(\theta, \theta))
```
individuals\_stats\_per\_game(df1)

<span id="page-12-0"></span>individuals\_stats\_per\_minutes

*individual statistics calculator per minutes*

#### Description

The function allows the calculation of the statistics per game projected to M minutes.

#### Usage

individuals\_stats\_per\_minutes(df1, m)

#### Arguments

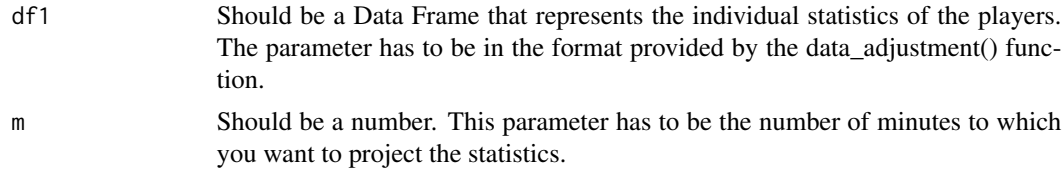

#### Details

The statistical projection is made from the relationship between the number of minutes entered and the number of minutes played by the player.

#### Value

Data frame with statistics by game projected to the minutes entered.

#### Author(s)

Fco Javier Cantero <fco.cantero@edu.uah.es>

Juan José Cuadrado <jjcg@uah.es>

Universidad de Alcalá de Henares

#### Examples

```
df1 <- data.frame("name" = c("LeBron James","Team"),"G" = c(67, 0),
"GS" = c(62, 0), "MP" = c(2316, 0), "FG" = c(643, 0), "FGA" = c(1303, 0),
"Percentage FG" = c(0.493,0), "3P" = c(148,0), "3PA" = c(425,0),
"Percentage 3P'' = c(0.348, 0),"2P" = c(495,0), "2PA" = c(878,0),
"Percentage 2P'' = c(0.564, 0), "FT" = c(264, 0), "FTA FG" = c(381, 0),
"Percentage FT" = c(\emptyset.693,\emptyset), "ORB" = c(66,\emptyset), "DRB" = c(459,\emptyset),
"TRB" = c(525, 0), "AST" = c(684, 0), "STL" = c(78, 0), "BLK" = c(36, 0),
"TOV" = c(261, 0), "PF" = c(118, 0), "PTS" = c(1698, 0), "+/-" = c(0, 0))
```

```
m < -48individuals_stats_per_minutes(df1,m)
```
individuals\_stats\_per\_possesion

*individual statistics calculator per possessions*

#### Description

The function allows the calculation of the statistics per game projected to P possesions.

#### Usage

individuals\_stats\_per\_possesion(df1, df2, df3, p, m)

#### Arguments

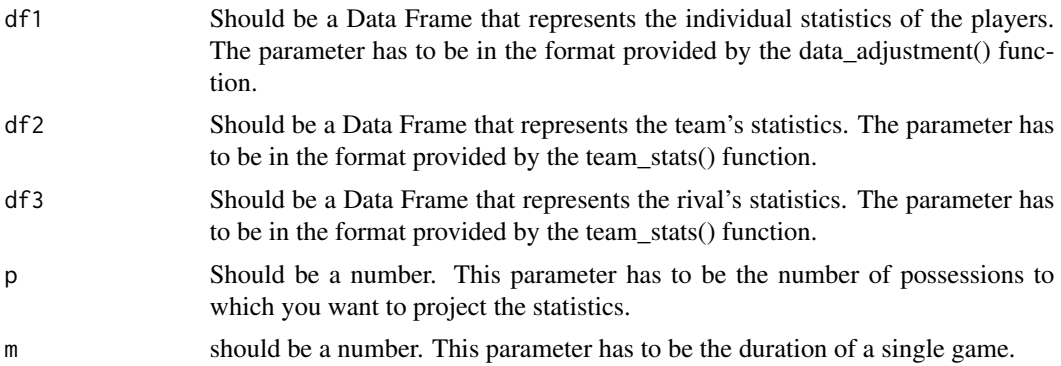

#### Details

The statistical projection is made from the estimation of the possessions that the team plays when the player is on the court.

#### Value

Data frame with statistics by game projected to the possessions entered

#### Author(s)

Fco Javier Cantero <fco.cantero@edu.uah.es> Juan José Cuadrado <jjcg@uah.es>

Universidad de Alcalá de Henares

<span id="page-13-0"></span>

#### <span id="page-14-0"></span>Examples

```
df1 <- data.frame("name" = c("LeBron James","Team"),"G" = c(67, 0),
"GS" = c(62, 0), "MP" = c(2316, 0), "FG" = c(643, 0), "FGA" = c(1303, 0),
"Percentage FG" = c(0.493, 0), "3P" = c(148, 0), "3PA" = c(425, 0),
"Percentage 3P'' = c(0.348, 0), "2P'' = c(495, 0), "2PA'' = c(878, 0),
"Percentage 2P'' = c(0.564, 0), "FT" = c(264, 0), "FTA FG" = c(381, 0),
"Percentage FT" = c(0.693, 0), "ORB" = c(66, 0), "DRB" = c(459, 0),
"TRB" = c(525, 0), "AST" = c(684, 0), "STL" = c(78, 0), "BLK" = c(36, 0),
"TOV" = c(261, 0), "PF" = c(118, 0), "PTS" = c(1698, 0), "+/-" = c(0, 0))
df2 <- data.frame("G" = c(71), "MP" = c(17090), "FG" = c(3006),
"FGA" = c(6269), "Percentage FG" = c(0.48), "3P" = c(782), "3PA" = c(2242),
"Percentage 3P'' = c(0.349),"2P'' = c(2224), "2PA'' = c(4027),"Percentage 2P'' = c(0.552), "FT" = c(1260), "FTA FG" = c(1728),
"Percentage FT" = c(0.729), "ORB" = c(757), "DRB" = c(2490),
"TRB" = c(3247), "AST" = c(1803), "STL" = c(612), "BLK" = c(468),
"TOV" = c(1077), "PF" = c(1471), "PTS" = c(8054), "+/-" = c(0))
df3 <- data.frame("G" = c(71), "MP" = c(17090), "FG" = c(2773),
"FGA" = c(6187), "Percentage FG" = c(0.448), "3P" = c(827),
"3PA" = c(2373), "Percentage 3P" = c(0.349), "2P" = c(1946),
"2PA'' = c(3814), "Percentage 2P'' = c(0.510), "FT" = c(1270),
"FTA FG" = c(1626), "Percentage FT" = c(0.781), "ORB" = c(668),
"DRB" = c(2333), "TRB" = c(3001), "AST" = c(1662), "STL" = c(585),
"BLK" = c(263), "TOV" = c(1130), "PF" = c(1544),
"PTS" = c(7643), "+/-" = c(0))
p <- 100
m < -48individuals_stats_per_possesion(df1,df2,df3,p,m)
```
lineups\_advance\_stats *Lineups advanced statistics*

#### **Description**

This function allows the calculation of advanced player statistics.

#### Usage

lineups\_advance\_stats(df1, m)

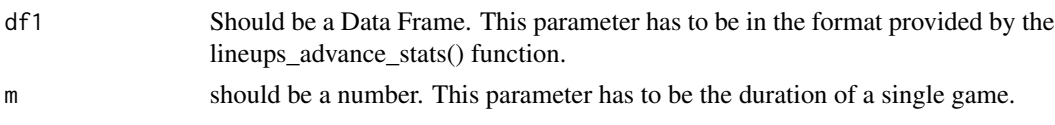

#### Details

The function only works with the extended statistics of the lineups.

#### Value

Data frame with the following advanced statistics calculated

- Offensive Rating (ORtg)
- Defensive Rating (DRtg)
- Net Rating (NetRtg)
- Pace (Pace)
- Three rating (3Par)
- True shooting percentage (TS%)
- Efficiency Field Goals percentage (eFG%)
- Assists percentage (AST%)
- Offensive rebounds percentage (ORB%)
- Defensive rebounds percentage (DRB%)
- Total rebounds percentage (TRB%)
- Turnover percentage (TOV%)

#### Examples

```
df1 <- data.frame("PG" = c("James", "Rondo"), "SG" = c("Green", "Caruso"),"SF" = c("Caldwell","Kuzma"), "PF" = c("Davis","Davis"),
"C" = c("Howard ","Howard"),"MP" = c(7,1), "FG " = c(6,0),
"OppFG " = c(6, 0), "FGA " = c(10, 0), "OppFGA " = c(9, 0),
"X3P " = c(2,0), "Opp3P" = c(1,0), "X3PA" = c(4,0), "Opp3PA" = c(3,0),
"X2P" = c(4, 0), "Opp2P " = c(5, 0), "X2PA " = c(6, 0), "Opp2PA " = c(8, 0),
"FT " = c(\emptyset, \emptyset), "OppFT " = c(1, \emptyset), "FTA " = c(\emptyset, \emptyset), "OppFTA " = c(1, \emptyset),
"OppRB " = c(2,0), "OppOppRB " = c(1,0), "DRB" = c(4,0), "OppDRB" = c(1,0),
"TRB" = c(6, 0), "OppTRB" = c(2, 0), "AST " = c(5, 0), "OppAST " = c(4, 0),
"STL " = c(1,0), "OppSTL " = c(3,0), "BLK " = c(0,0), "OppBLK " = c(1,0),
"TOppV " = c(5,2), "OppTOppV " = c(3,2), "PF" = c(1,0), "OppPF" = c(3,0),
"PLUS" = c(15,0),"MINUS" = c(14,3),"P/M" = c(1,-3))
```

```
m < -48
```
lineups\_advance\_stats(df1,m)

<span id="page-16-0"></span>lineups\_backcourt *Statistics searcher of backcourt players*

#### Description

The function allows find the statisticts of backcourt players

#### Usage

```
lineups_backcourt(df1)
```
#### Arguments

df1 Should be a Data Frame. The parameter has to be in the format provided by the lineups\_data\_adjustment() function.

#### Details

The function works with the basic statistics of the lineups and the extended statistics of the lineups.

#### Value

Data frame with the statistics of the backcourt players

#### Author(s)

Fco Javier Cantero <fco.cantero@edu.uah.es> Juan José Cuadrado <jjcg@uah.es> Universidad de Alcalá de Henares

#### Examples

```
df1 <- data.frame("PG" = c("James","Rondo"),"SG" = c("Green","Caruso"),
"SF" = c("Caldwell", "Kuzma"), "PF" = c("Davis", "Davis"),
"C" = c("Howard ","Howard"),"MP" = c(7,1), "FG " = c(4,0),
"FGA " = c(7, 0), "Percentage FG" = c(0.571, 0),
"X3P " = c(\emptyset, \emptyset), "X3PA " = c(2, \emptyset), "Percentage 3P" = c(\emptyset, \emptyset),
"X2P " = c(4,0), "X2PA " = c(5,0), "Percentage 2P" = c(0.8,0),
"FT " = c(1,0), "FTA " = c(3,0), "Percentage FT" = c(0.333,0),
"ORB " = c(2,0), "DRB " = c(5,0), "TRB " = c(7,0), "AST " = c(2,0),
"STL " = c(1,0), "BLK " = c(0,0), "TOV " = c(7,2), "PF" = c(1,0),
"PLUS" = c(9,0), "MINUS" = c(17,3), "P/M" = c(-8,-3))
```

```
lineups_backcourt(df1)
```

```
df1 <- data.frame("PG" = c("James","Rondo"),"SG" = c("Green","Caruso"),
"SF" = c("Caldwell", "Kuzma"), "PF" = c("Davis", "Davis"),
```

```
"C" = c("Howard ","Howard"),"MP" = c(7,1), "FG " = c(6,0),
"OppFG " = c(6, 0), "FGA " = c(10, 0), "OppFGA " = c(9, 0),
"X3P " = c(2,0), "Opp3P" = c(1,0), "X3PA" = c(4,0), "Opp3PA" = c(3,0),
"X2P" = c(4,0),"Opp2P " = c(5,0), "X2PA " = c(6,0),"Opp2PA " = c(8,0),
"FT " = c(\emptyset, \emptyset), "OppFT " = c(1, \emptyset), "FTA " = c(\emptyset, \emptyset), "OppFTA " = c(1, \emptyset),
"OppRB " = c(2, \theta), "OppOppRB " = c(1, \theta), "DRB" = c(4, \theta), "OppDRB" = c(1, \theta),
"TRB" = c(6, 0), "OppTRB" = c(2, 0), "AST " = c(5, 0), "OppAST " = c(4, 0),
"STL " = c(1,0), "OppSTL " = c(3,0), "BLK " = c(0,0), "OppBLK " = c(1,0),
"TOppV " = c(5,2), "OppTOppV " = c(3,2), "PF" = c(1,0), "OppPF" = c(3,0),
"PLUS" = c(15,0), "MINUS" = c(14,3), "P/M" = c(1,-3))
```
lineups\_backcourt(df1)

lineups\_comparator\_stats

*Lineups statistics comparator*

#### Description

The function allows the comparison of a lineup when it is in the court with the statistics of the rival

#### Usage

```
lineups_comparator_stats(df1, m)
```
#### Arguments

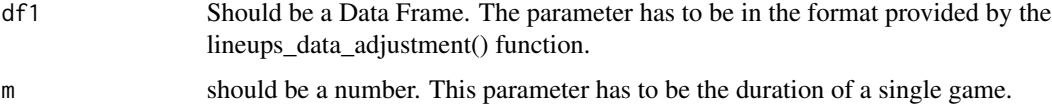

#### Details

The function only works with the extended statistics of the lineups.

#### Value

Data frame with the comparison of statistics and the following values:

- Lineup usage percentage (Team%)
- Pace (Pace)
- Three rating (3Par)
- True shooting percentage (TS%)
- Efficiency Field Goals percentage (eFG%)

<span id="page-17-0"></span>

#### <span id="page-18-0"></span>Author(s)

Fco Javier Cantero <fco.cantero@edu.uah.es>

Juan José Cuadrado <jjcg@uah.es>

Universidad de Alcalá de Henares

#### Examples

```
df1 <- data.frame("PG" = c("James","Rondo"),"SG" = c("Green","Caruso"),
"SF" = c("Caldwell","Kuzma"), "PF" = c("Davis","Davis"),
"C" = c("Howard ","Howard"),"MP" = c(7,1), "FG " = c(6,0),
"OppFG " = c(6, 0), "FGA " = c(10, 0), "OppFGA " = c(9, 0),
"X3P  " = c(2,0), "Opp3P" = c(1,0), "X3PA" = c(4,0), "Opp3PA" = c(3,0),
"X2P" = c(4,0), "Opp2P " = c(5,0), "X2PA " = c(6,0), "Opp2PA " = c(8,0),
"FT " = c(\emptyset, \emptyset), "OppFT " = c(1, \emptyset), "FTA " = c(\emptyset, \emptyset), "OppFTA " = c(1, \emptyset),
"OppRB " = c(2,0), "OppOppRB " = c(1,0), "DRB" = c(4,0), "OppDRB" = c(1,0),
"TRB" = c(6, 0), "OppTRB" = c(2, 0), "AST " = c(5, 0), "OppAST " = c(4, 0),
"STL " = c(1,0), "OppSTL " = c(3,0), "BLK " = c(0,0), "OppBLK " = c(1,0),
"TOppV " = c(5,2), "OppTOppV " = c(3,2), "PF" = c(1,0), "OppPF" = c(3,0),
"PLUS" = c(15,0), "MINUS" = c(14,3), "P/M" = c(1,-3))
```
 $m < -48$ 

```
lineups_comparator_stats(df1,m)
```
lineups\_data\_adjustment

*Lineups data adjustment*

#### **Description**

The function transform the statistics entered for later use in the rest of the functions that apply to lineup statistics.

#### Usage

```
lineups_data_adjustment(df1)
```
#### Arguments

df1 Should be a Data Frame

#### Details

- The data.frame must have the same columns and these represent the same as in the example.
- The function allows the transformation of the basic statistics of the lineups to which the shooting percentages, the total rebounds and the plus minus.
- The function allows the transformation of the extended statistics of the lineups to which the total rebounds and the plus minus.

#### Value

The data frame obtained for the basic statistics of lineups will have the following format:

- Point Guard (PG)
- Shooting Guard (SG)
- Small Forward (SF)
- Paint Forward (PF)
- Center  $(C)$
- Games played (G)
- Games Started (GS)
- Minutes Played (MP)
- Field Goals Made (FG)
- Field Goals Attempted (FGA)
- Field Goals Percentage (FG
- Three Points Made (3P)
- Three Points Attempted (3PA)
- Three Points Percentage (3P%)
- Two Points Made (2P)
- Two Points Attempted (2PA)
- Free Throw Made (FT)
- Offensive Rebounds (ORB)
- Defensive Rebounds (DRB)
- Total Rebounds (TRB)
- Assists (AST)
- Steals (STL)
- Blocks (BLK)
- Turnover (TOV)
- Personal Fouls (PF)
- Points (PTS)
- Plus  $(+)$
- Minus  $(-)$
- Plus Minus  $(+/-)$

For the extended statistics of the lineups it will have the same format as the basic statistics of the lineups but adding the statistics of the opponent against that lineups.

#### <span id="page-20-0"></span>Author(s)

Fco Javier Cantero <fco.cantero@edu.uah.es>

Juan José Cuadrado <jjcg@uah.es>

Universidad de Alcalá de Henares

#### Examples

```
df1 \le data.frame("PG"= c("James","Rondo"),"SG" = c("Green","Caruso"),
"SF" = c("Caldwell","Kuzma"), "PF" = c("Davis","Davis"),
"C" = c("Howard ","Howard"),"MP" = c(7,1), "FG " = c(4,0),
"FGA" = c(7,0), "X3P" = c(\emptyset,\emptyset), "X3PA" = c(2,\emptyset), "X2P" = c(4,\emptyset),
"X2PA" = c(5,0), "FT" = c(1,0), "FTA" = c(3,0), "ORB" = c(2,0),
"DRB" = c(5,0), "AST " = c(2,0), "STL " = c(1,0), "BLK " = c(0,0),
"TOV " = c(7,2), "PF" = c(1,0), "PLUS" = c(9,0), "MINUS" = c(17,3))
```

```
lineups_data_adjustment(df1)
```

```
df1 <- data.frame("PG" = c("James","Rondo"),"SG"= c("Green","Caruso"),
"SF" = c("Caldwell","Kuzma"), "PF" = c("Davis","Davis"),
"C" = c("Howard ","Howard"),"MP" = c(7,1), "FG " = c(6,0),
"OppFG " = c(6, 0), "FGA " = c(10, 0), "OppFGA " = c(9, 0),
"X3P " = c(2,0), "Opp3P " = c(1,0), "X3PA " = c(4,0),
"Opp3PA \tilde{A}\S" = c(3,0),"X2P" = c(4,0),"Opp2P" = c(5,0),"X2PA " = c(6,0),
"Opp2PA" = c(8, 0), "FT " = c(0, 0), "OppFT " = c(1, 0), "FTA " = c(0, 0),
"OppFTA" = c(1,0), "OppRB" = c(2,0), "OppOppRB" = c(1,0), "DRB" = c(4,0),
"OppDRB" = c(1,0), "AST " = c(5,0), "OppAST " = c(4,0), "STL" = c(1,0),
"OppSTL" = c(3,0), "BLK" = c(0,0), "OppBLK" = c(1,0), "TOppV" = c(5,2),
"OppTOppV" = c(3,2), "PF" = c(1,0), "OppPF" = c(3,0), "PLUS" = c(15,0),
"MINUS" = c(14,3)
```
lineups\_data\_adjustment(df1)

lineups\_games\_adder *Lineups games adder*

#### **Description**

The function allows to perform the sums of two data.frames with the same format adopted after being transformed by lineups\_data\_adjustment() function,

#### Usage

lineups\_games\_adder(df1, df2)

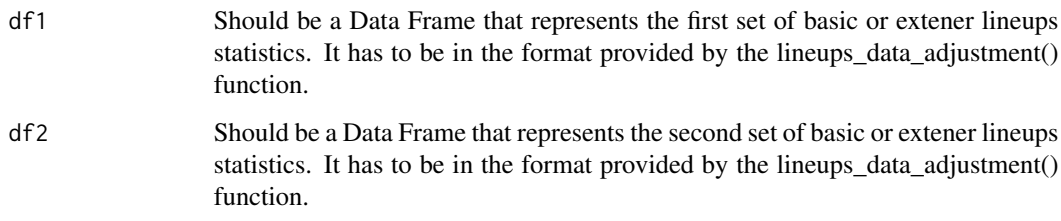

#### Details

- The function will work correctly when the name of the players is the same, in case it is different it will take the lineups as different.
- The function sums data sets that have an identical size,

#### Value

Data frame with the sum of the statistics of the other two entered data.frame.

#### Examples

```
df1 <- data.frame("PG" = c("James", "Rondo"), "SG" = c("Green", "Caruso"),"SF" = c("Caldwell","Kuzma"), "PF" = c("Davis","Davis"),
"C" = c("Howard ","Howard"),"MP" = c(7,1), "FG " = c(4,0),
"FGA " = c(7, 0), "Percentage FG" = c(0.571, 0),
"X3P " = c(\emptyset, \emptyset), "X3PA " = c(2, \emptyset), "Percentage 3P" = c(\emptyset, \emptyset),
"X2P " = c(4,0), "X2PA " = c(5,0), "Percentage 2P" = c(0.8,0),
"FT " = c(1,0), "FTA " = c(3,0), "Percentage FT" = c(0.333,0),
"ORB " = c(2, \emptyset), "DRB " = c(5, \emptyset), "TRB " = c(7, \emptyset), "AST " = c(2, \emptyset),
"STL " = c(1, \emptyset), "BLK " = c(\emptyset, \emptyset), "TOV " = c(7, 2), "PF" = c(1, \emptyset),
"PLUS" = c(9,0),"MINUS" = c(17,3),"P/M" = c(-8,-3))
df2 <- data.frame("PG" = c("James","Rondo"),"SG" = c("Green","Caruso"),
"SF" = c("Caldwell","Kuzma"), "PF" = c("Davis","Davis"),
"C" = c("Howard ","Howard"),"MP" = c(7,1), "FG " = c(4,0),
"FGA " = c(7, \emptyset), "Percentage FG" = c(\emptyset.571, \emptyset),
"X3P " = c(\emptyset, \emptyset), "X3PA " = c(2, \emptyset), "Percentage 3P" = c(\emptyset, \emptyset),
"X2P " = c(4,0), "X2PA " = c(5,0), "Percentage 2P" = c(0.8,0),
"FT " = c(1,0), "FTA " = c(3,0), "Percentage FT" = c(0.333,0),
"ORB " = c(2,0), "DRB " = c(5,0), "TRB " = c(7,0), "AST " = c(2,0),
"STL " = c(1, \emptyset), "BLK " = c(\emptyset, \emptyset), "TOV " = c(7, 2), "PF" = c(1, \emptyset),
"PLUS" = c(9,0),"MINUS" = c(17,3),"P/M" = c(-8,-3))
```
lineups\_games\_adder(df1,df2)

<span id="page-22-0"></span>

#### Description

The function allows find the statisticts of paint players

#### Usage

```
lineups_paint(df1)
```
#### Arguments

df1 Should be a Data Frame. The parameter has to be in the format provided by the lineups\_data\_adjustment() function.

#### Details

The function works with the basic statistics of the lineups and the extended statistics of the lineups.

#### Value

Data frame with the statistics of the paint players

#### Author(s)

Fco Javier Cantero <fco.cantero@edu.uah.es> Juan José Cuadrado <jjcg@uah.es> Universidad de Alcalá de Henares

#### Examples

```
df1 <- data.frame("PG" = c("James","Rondo"),"SG" = c("Green","Caruso"),
"SF" = c("Caldwell", "Kuzma"), "PF" = c("Davis", "Davis"),
"C" = c("Howard ","Howard"),"MP" = c(7,1), "FG " = c(4,0),
"FGA " = c(7, 0), "Percentage FG" = c(0.571, 0),
"X3P " = c(\emptyset, \emptyset), "X3PA " = c(2, \emptyset), "Percentage 3P" = c(\emptyset, \emptyset),
"X2P " = c(4,0), "X2PA " = c(5,0), "Percentage 2P" = c(0.8,0),
"FT " = c(1,0), "FTA " = c(3,0), "Percentage FT" = c(0.333,0),
"ORB " = c(2,0), "DRB " = c(5,0), "TRB " = c(7,0), "AST " = c(2,0),
"STL " = c(1,0), "BLK " = c(0,0), "TOV " = c(7,2), "PF" = c(1,0),
"PLUS" = c(9,0), "MINUS" = c(17,3), "P/M" = c(-8,-3))
```
lineups\_paint(df1)

```
df1 <- data.frame("PG" = c("James", "Rondo"), "SG" = c("Green", "Caruso"),"SF" = c("Caldwell", "Kuzma"), "PF" = c("Davis", "Davis"),
```

```
"C" = c("Howard ","Howard"),"MP" = c(7,1), "FG " = c(6,0),
"OppFG " = c(6, 0), "FGA " = c(10, 0), "OppFGA " = c(9, 0),
"X3P " = c(2,0), "Opp3P" = c(1,0), "X3PA" = c(4,0), "Opp3PA" = c(3,0),
"X2P" = c(4,0),"Opp2P " = c(5,0), "X2PA " = c(6,0),"Opp2PA " = c(8,0),
"FT " = c(\emptyset, \emptyset), "OppFT " = c(1, \emptyset), "FTA " = c(\emptyset, \emptyset), "OppFTA " = c(1, \emptyset),
"OppRB " = c(2, \emptyset), "OppOppRB " = c(1, \emptyset), "DRB" = c(4, \emptyset), "OppDRB" = c(1, \emptyset),
"TRB" = c(6, 0), "OppTRB" = c(2, 0), "AST " = c(5, 0), "OppAST " = c(4, 0),
"STL " = c(1,0), "OppSTL " = c(3,0), "BLK " = c(0,0), "OppBLK " = c(1,0),
"TOppV " = c(5,2), "OppTOppV " = c(3,2), "PF" = c(1,0), "OppPF" = c(3,0),
"PLUS" = c(15,0), "MINUS" = c(14,3), "P/M" = c(1,-3))
```
lineups\_paint(df1)

lineups\_players *Statistics by position*

#### **Description**

The function allows you to search for statistics by position within the lineup.

#### Usage

lineups\_players(df1, n)

#### Arguments

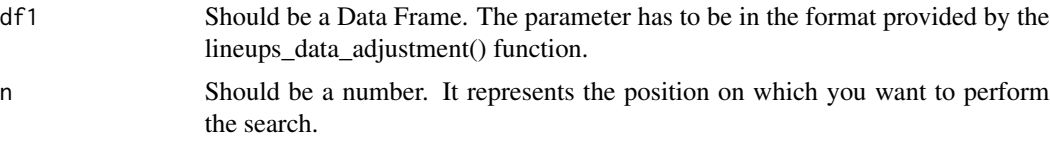

#### Details

The function allows you to search for paint players both in basic statistics and in extended statistics. The supported values for n are as follows:

- If the value entered for n is 1, it will return the statistics of the grouped Point Guards.
- If the value entered for n is 2, it will return the statistics of the grouped Small Guards.
- If the value entered for n is 3, it will return the statistics of the grouped Small Forwards.
- If the value entered for n is 4, it will return the statistics of the grouped Paint Forwards.
- If the value entered for n is 5, it will return the statistics of the grouped Centers.

#### Value

Data frame with the statistics by position.

<span id="page-24-0"></span>lineups\_searcher 25

#### Author(s)

Fco Javier Cantero <fco.cantero@edu.uah.es>

Juan José Cuadrado <jjcg@uah.es>

Universidad de Alcalá de Henares

#### Examples

```
df1 <- data.frame("PG" = c("James","Rondo"),"SG" = c("Green","Caruso"),
"SF" = c("Caldwell","Kuzma"), "PF" = c("Davis","Davis"),
"C" = c("Howard ","Howard"),"MP" = c(7,1), "FG " = c(4,0),
"FGA " = c(7, 0), "Percentage FG" = c(0.571, 0),
"X3P " = c(\emptyset, \emptyset), "X3PA " = c(2, \emptyset), "Percentage 3P" = c(\emptyset, \emptyset),
"X2P " = c(4,0), "X2PA " = c(5,0), "Percentage 2P" = c(0.8,0),
"FT " = c(1,0), "FTA " = c(3,0), "Percentage FT" = c(0.333,0),
"ORB " = c(2,0), "DRB " = c(5,0), "TRB " = c(7,0), "AST " = c(2,0),
"STL " = c(1,0), "BLK " = c(\emptyset, \emptyset), "TOV " = c(7,2), "PF" = c(1, \emptyset),
"PLUS" = c(9,0), "MINUS" = c(17,3), "P/M" = c(-8,-3))
```

```
n < -1
```

```
lineups_players(df1,n)
```

```
df1 <- data.frame("PG" = c("James","Rondo"),"SG" = c("Green","Caruso"),
"SF" = c("Caldwell","Kuzma"), "PF" = c("Davis","Davis"),
"C" = c("Howard ","Howard"),"MP" = c(7,1), "FG " = c(6,0),
"OppFG " = c(6, 0), "FGA " = c(10, 0), "OppFGA " = c(9, 0),
"X3P " = c(2,0), "Opp3P" = c(1,0), "X3PA" = c(4,0), "Opp3PA" = c(3,0),
"X2P" = c(4, \emptyset), "Opp2P " = c(5, \emptyset), "X2PA " = c(6, \emptyset), "Opp2PA " = c(8, \emptyset),
"FT " = c(\emptyset, \emptyset), "OppFT " = c(1, \emptyset), "FTA " = c(\emptyset, \emptyset), "OppFTA " = c(1, \emptyset),
"OppRB " = c(2,0), "OppOppRB " = c(1,0), "DRB" = c(4,0), "OppDRB" = c(1,0),
"TRB" = c(6,0), "OppTRB" = c(2,0), "AST " = c(5,0), "OppAST " = c(4,0),
"STL " = c(1,0), "OppSTL " = c(3,0), "BLK " = c(0,0), "OppBLK " = c(1,0),
"TOppV " = c(5,2), "OppTOppV " = c(3,2), "PF" = c(1,0), "OppPF" = c(3,0),
"PLUS" = c(15,0), "MINUS" = c(14,3), "P/M" = c(1,-3))
```
 $n < -5$ 

```
lineups_players(df1,n)
```
lineups\_searcher *Statistics searcher*

#### **Description**

The function allows the statistical search of the lineups where the entered players appear.

#### Usage

lineups\_searcher(df1, n, p1, p2, p3, p4)

#### Arguments

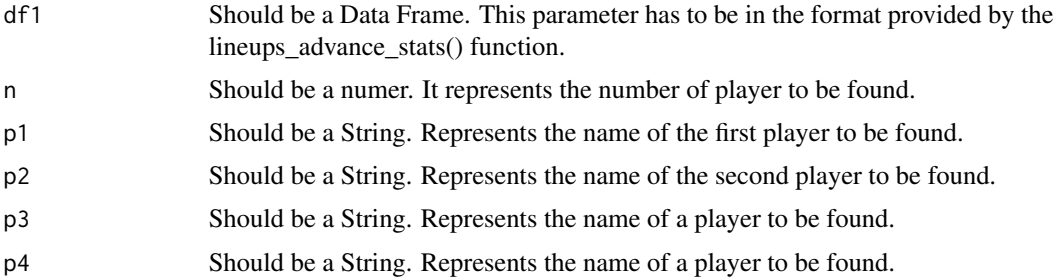

#### Details

- The function allows you to search for paint players both in basic statistics and in extended statistics.
- The values allowed by n are 1, 2, 3 and 4.The number entered in N must be equal to the number of players searched.
- The name entered in the function must be the same as the one inside the data frame.

#### Value

Data frame with the statistics of the lineups where the entered players appear

#### Author(s)

Fco Javier Cantero <fco.cantero@edu.uah.es>

Juan José Cuadrado <jjcg@uah.es>

Universidad de Alcalá de Henares

#### Examples

```
df1 \le data.frame("PG" = c("James","Rondo"),"SG" = c("Green","Caruso"),
"SF" = c("Caldwell","Kuzma"), "PF" = c("Davis","Davis"),
"C" = c("Howard ","Howard"),"MP" = c(7,1), "FG " = c(4,0),
"FGA " = c(7, \emptyset), "Percentage FG" = c(\emptyset.571, \emptyset),
"X3P " = c(\emptyset, \emptyset), "X3PA " = c(2, \emptyset), "Percentage 3P" = c(\emptyset, \emptyset),
"X2P " = c(4,0), "X2PA " = c(5,0), "Percentage 2P" = c(0.8,0),
"FT " = c(1,0), "FTA " = c(3,0), "Percentage FT" = c(0.333,0),
"ORB " = c(2,0), "DRB " = c(5,0), "TRB " = c(7,0), "AST " = c(2,0),
"STL " = c(1,0), "BLK " = c(0,0),"TOV " = c(7,2), "PF" = c(1,0),
"PLUS" = c(9,0), "MINUS" = c(17,3), "P/M" = c(-8,-3))
```
 $n < - 2$ 

#### <span id="page-26-0"></span>lineups\_separator 27

p1 <- "James" p2 <- "Davis"  $p3 < -$  ""  $p4 < -$  ""

lineups\_searcher(df1,n,p1,p2,p3,p4)

lineups\_separator *Statistics separator*

#### Description

The function allows to separate the extended statistics of the lineups. Therefore, you can obtain the statistics of the lineups or the rival with respect to the lineups for later analysis

#### Usage

```
lineups_separator(df1, n)
```
#### Arguments

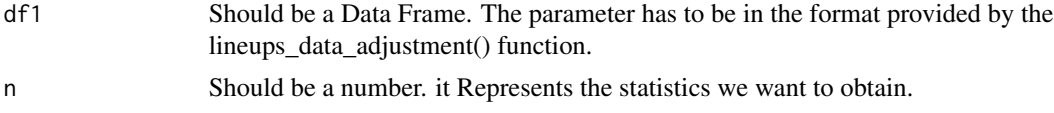

#### Details

The function only works with the extended statistics of the lineups. The supported values for n are as follows:

- If n takes the value of 1, the function will return the statistics of the lineup.
- If n takes the value of 2, the function will return the statistics of the rival with respect to the lineup.

#### Value

Data frame with the statistics separated in the format of the basic statistics of the lineups.

#### Author(s)

Fco Javier Cantero <fco.cantero@edu.uah.es>

Juan José Cuadrado <jjcg@uah.es>

Universidad de Alcalá de Henare

#### Examples

```
df1 <- data.frame("PG" = c("James","Rondo"),"SG" = c("Green","Caruso"),
"SF'' = c("Caldwell", "Kuzma"), "PF'' = c("Davis", "Davis"),
"C" = c("Howard ","Howard"),"MP" = c(7,1), "FG " = c(6,0),
"OppFG " = c(6, 0), "FGA " = c(10, 0), "OppFGA " = c(9, 0),
"X3P " = c(2,0),"Opp3P" = c(1,0),"X3PA" = c(4,0),"Opp3PA" = c(3,0),
"X2P" = c(4, 0), "Opp2P " = c(5, 0), "X2PA " = c(6, 0), "Opp2PA " = c(8, 0),
"FT " = c(\emptyset, \emptyset), "OppFT " = c(1, \emptyset), "FTA " = c(\emptyset, \emptyset), "OppFTA " = c(1, \emptyset),
"OppRB " = c(2,0), "OppOppRB " = c(1,0), "DRB" = c(4,0), "OppDRB" = c(1,0),
"TRB" = c(6, 0), "OppTRB" = c(2, 0), "AST " = c(5, 0), "OppAST " = c(4, 0),
"STL " = c(1,0), "OppSTL " = c(3,0), "BLK " = c(0,0), "OppBLK " = c(1,0),
"TOppV " = c(5,2), "OppTOppV " = c(3,2), "PF" = c(1,0), "OppPF" = c(3,0),
"PLUS" = c(15,0),"MINUS" = c(14,3),"P/M" = c(1,-3))
n < -1lineups_separator(df1,n)
n < - 2
```
lineups\_separator(df1,n)

lineups\_stats\_per\_possesion

*Lineups stats per possesion*

#### Description

The function do the calculation of statistics per p possesion for the differents lineups

#### Usage

```
lineups_stats_per_possesion(df1, df2, df3, p, m)
```
#### Arguments

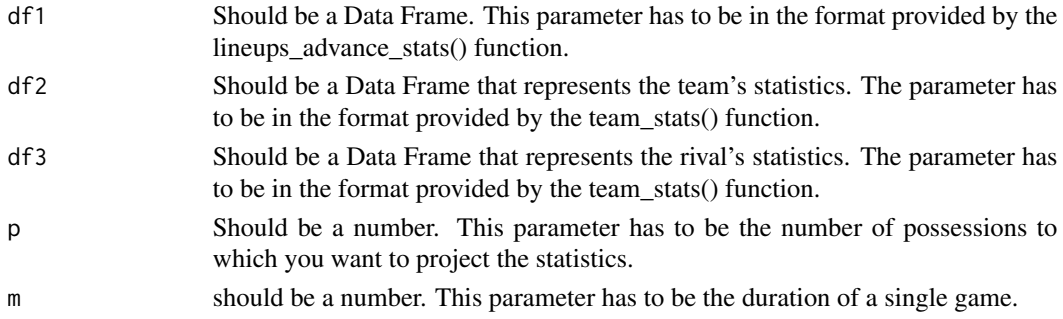

<span id="page-27-0"></span>

#### Details

- The function only works with the basic statistics of the lineups.
- The statistical projection is made from the estimation of the possessions that the team plays when the lineups is on the court.

#### Value

Data frame whit statistics per p possesion

#### Author(s)

Fco Javier Cantero <fco.cantero@edu.uah.es>

Juan José Cuadrado <jjcg@uah.es>

Universidad de Alcalá de Henares

#### Examples

```
df1 <- data.frame("PG" = c("James", "Rondo"), "SG" = c("Green", "Caruso"),"SF" = c("Caldwell","Kuzma"), "PF" = c("Davis","Davis"),
"C" = c("Howard ","Howard"),"MP" = c(7,1), "FG " = c(4,0),
"FGA " = c(7, 0), "Percentage FG" = c(0.571, 0),
"X3P " = c(\emptyset, \emptyset), "X3PA " = c(2, \emptyset), "Percentage 3P" = c(\emptyset, \emptyset),
"X2P " = c(4,0), "X2PA " = c(5,0), "Percentage 2P" = c(0.8,0),
"FT " = c(1,0), "FTA " = c(3,0), "Percentage FT" = c(0.333,0),
"ORB " = c(2,0), "DRB " = c(5,0), "TRB " = c(7,0), "AST " = c(2,0),
"STL " = c(1,0), "BLK " = c(0,0), "TOV " = c(7,2), "PF" = c(1,0),
"PLUS" = c(9,0),"MINUS" = c(17,3),"P/M" = c(-8,-3))
```

```
df2 <- data.frame("G" = c(71), "MP" = c(17090), "FG" = c(3006),
"FGA" = c(6269), "Percentage FG" = c(0.48), "3P" = c(782), "3PA" = c(2242),
"Percentage 3P'' = c(0.349), "2P" = c(2224), "2PA" = c(4027),
"Percentage 2P'' = c(0.552), "FT" = c(1260), "FTA FG" = c(1728),
"Percentage FT" = c(0.729), "ORB" = c(757), "DRB" = c(2490),
"TRB" = c(3247), "AST" = c(1803), "STL" = c(612), "BLK" = c(468),
"TOV" = c(1077), "PF" = c(1471), "PTS" = c(8054), "+/-" = c(0))
```

```
df3 <- data.frame("G" = c(71), "MP" = c(17090), "FG" = c(2773),
"FGA" = c(6187), "Percentage FG" = c(0.448), "3P" = c(827),
"3PA'' = c(2373), "Percentage 3P'' = c(0.349), "2P'' = c(1946),
"2PA" = c(3814), "Percentage 2P" = c(0.510), "FT" = c(1270),
"FTA FG" = c(1626), "Percentage FT" = c(0.781), "ORB" = c(668),
"DRB" = c(2333), "TRB" = c(3001), "AST" = c(1662), "STL" = c(585),
"BLK" = c(263), "TOV" = c(1130), "PF" = c(1544),
"PTS" = c(7643), "+/-" = c(0))
```
 $p$  <- 100

 $m < -48$ 

<span id="page-29-0"></span>lineups\_stats\_per\_possesion(df1,df2,df3,p,m)

play\_advance\_stats *Play advanced statistics*

#### Description

This function allows the calculation of advanced play statistics.

#### Usage

```
play_advance_stats(df1)
```
#### Arguments

df1 Should be a Data Frame that represents the play's statistics. The parameter has to be in the format provided by the play\_data\_adjustment() function.

#### Value

Data frame with the following advanced statistics calculated:

- Points Per Possession (PPP)
- Possessions (POSS)
- Frequency (Freq)
- Efficiency Field Goals percentage (eFG%)
- Free Throw Percentage (FT%)
- Assists percentage (AST%)
- Turnover percentage (TOV%)
- And One percentage (AndOne%)
- Score percentage (Score%)

### Author(s)

Fco Javier Cantero <fco.cantero@edu.uah.es>

Juan José Cuadrado <jjcg@uah.es>

Universidad de Alcalá de Henares

#### <span id="page-30-0"></span>play\_data\_adjustment 31

#### Examples

```
df1 <- data.frame("Name" = c("Sabonis ","Team"), "GP" = c(62, 71),
"PTS" = c(387,0), "FG" = c(155,1), "FG" = c(281,1),"FGA Percentage" = c(0.552, 1), "3P" = c(6, 1), "3PA" = c(18, 1),
"3P Percentage" = c(0.333,1), "2P" = c(149,0), "2PA" = c(263,0),
"2P Percentage" = c(0.567, 0), "FT" = c(39, 1), "FTA" = c(53, 1),
"FT Percentage" = c(0.736,1), "ANDONE" = c(12,1), "AST" = c(0,1),
"TOV" = c(27,1))
```

```
play_advance_stats(df1)
```
play\_data\_adjustment *Play data adjustment*

#### Description

The function transform the statistics entered for later use in the rest of the functions that apply to play statistics.

#### Usage

```
play_data_adjustment(df1)
```
#### Arguments

df1 Should be a Data Frame that represents the play's statistics. The parameter has to be in the format provided by the play\_data\_adjustment() function.

#### Details

- The data.frame must have the same columns and these represent the same as in the example.
- The input data.frame must have the last row that represents the team's statistics.
- The function allows the transformation of the play statistics to which the shooting percentages.

#### Value

The data frame obtained for the play statistics will have the following format:

- Name of the player (Name)
- Games Started (GS)
- Points (PTS)
- Field Goals Made (FG)
- Field Goals Attempted (FGA)
- <span id="page-31-0"></span>• Field Goals Percentage (FG%)
- Three Points Made (3P)
- Three Points Attempted (3PA)
- Three Points Percentage (3P%)
- Two Points Made (2P)
- Two Points Attempted (2PA)
- Two Points Percentage (2P%)
- Free Throw Made (FT)
- Free Throw Attempted (FTA)
- Free Throw Percentage (FT%)
- And One Times (ANDONE)
- Assists (AST)
- Turnover (TOV)

#### Author(s)

Fco Javier Cantero <fco.cantero@edu.uah.es>

Juan José Cuadrado <jjcg@uah.es>

Universidad de Alcalá de Henares

#### Examples

df1 <- data.frame("Name" = c("Sabonis ","Team"), "GP" =  $c(62, 71)$ , "PTS" =  $c(387,0)$ , "FG" =  $c(155,1)$ , "FGA" =  $c(281,1)$ ,  $"3P" = c(6,1), "3PA" = c(18,1), "FT" = c(39,1), "FTA" = c(53,1),$ "ANDONE" =  $c(12,1)$ , "AST" =  $c(0,1)$ , "TOV" =  $c(27,1)$ )

play\_data\_adjustment(df1)

play\_games\_adder *Play games adder*

#### Description

The function allows to perform the sums of two data.frames with the same format adopted after being transformed by play\_data\_adjustment() function,

#### Usage

```
play_games_adder(df1, df2)
```
<span id="page-32-0"></span>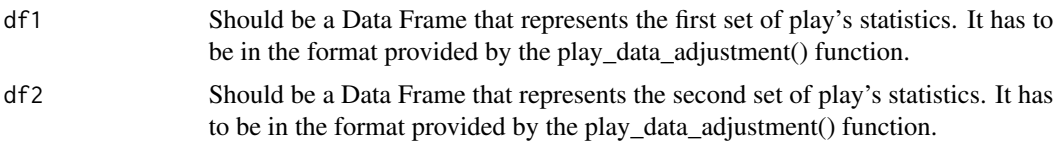

#### Details

The function will work correctly when the name of the players is the same, in case it is different it will take the players as different.

#### Value

Data frame with the sum of the statistics of the other two entered data frame.

#### Examples

```
df1 <- data.frame("Name" = c("Sabonis ","Team"), "GP" = c(62, 71),
"PTS" = c(387, 0), "FG" = c(155, 1), "FG" = c(281, 1),"FGA Percentage" = c(0.552, 1), "3P" = c(6, 1), "3PA" = c(18, 1),
"3P Percentage" = c(0.333,1), "2P" = c(149,0), "2PA" = c(263,0),
"2P Percentage" = c(0.567, 0), "FT" = c(39, 1), "FTA" = c(53, 1),
"FT Percentage" = c(0.736,1), "ANDONE" = c(12,1), "AST" = c(0,1),
"TOV" = c(27,1))
df2 <- data.frame("Name" = c("Sabonis ","Team"), "GP" = c(62, 71),
"PTS" = c(387, 0), "FG" = c(155, 1), "FGA" = c(281, 1),
"FGA Percentage" = c(0.552, 1), "3P" = c(6, 1), "3PA" = c(18, 1),
"3P Percentage" = c(0.333, 1), "2P" = c(149, 0), "2PA" = c(263, 0),
"2P Percentage" = c(0.567, 0), "FT" = c(39, 1), "FTA" = c(53, 1),
"FT Percentage" = c(0.736,1), "ANDONE" = c(12,1), "AST" = c(0,1),
"TOV" = c(27,1))
```
play\_games\_adder(df1,df2)

play\_stats\_per\_game *Play stats per game*

#### Description

The function allows the calculation of play statistics per game.

#### Usage

play\_stats\_per\_game(df1)

<span id="page-33-0"></span>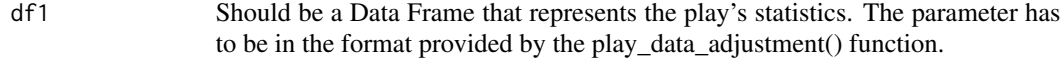

#### Details

The calculation is made with the number of games played by the player.

#### Value

Data frame with play statistics per game

#### Author(s)

Fco Javier Cantero <fco.cantero@edu.uah.es>

Juan José Cuadrado <jjcg@uah.es>

Universidad de Alcalá de Henares

#### Examples

```
df1 <- data.frame("Name" = c("Sabonis ","Team"), "GP" = c(62, 71),
"PTS" = c(387,0), "FG" = c(155,1), "FG" = c(281,1),"FGA Percentage" = c(0.552,1),"3P" = c(6,1),"3PA" = c(18,1),
"3P Percentage" = c(0.333,1), "2P" = c(149,0), "2PA" = c(263,0),
"2P Percentage" = c(0.567, 0), "FT" = c(39, 1), "FTA" = c(53, 1),
"FT Percentage" = c(0.736,1), "ANDONE" = c(12,1), "AST" = c(0,1),
"TOV" = c(27,1))
```
play\_stats\_per\_game(df1)

play\_stats\_per\_possesion

*Play stats per possesion*

#### Description

The function allows the calculation of the statistics per game projected to P possesions.

#### Usage

```
play_stats_per_possesion(df1, df2, df3, p, m)
```
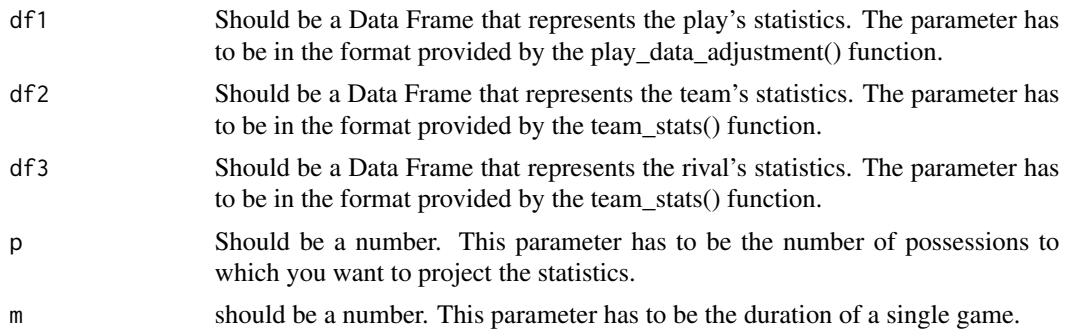

#### Details

The statistical projection is made from the estimation of the possessions that the team plays when the player is on the court.

#### Value

Data frame with statistics by game projected to the possesions entered

#### Author(s)

Fco Javier Cantero <fco.cantero@edu.uah.es>

Juan José Cuadrado <jjcg@uah.es>

Universidad de Alcalá de Henares

#### Examples

```
df1 <- data.frame("Name" = c("Sabonis ","Team"), "GP" = c(62, 71),
"PTS" = c(387, 0), "FG" = c(155, 1), "FG" = c(281, 1),"FGA Percentage" = c(0.552,1), "3P" = c(6,1), "3PA" = c(18,1),
"3P Percentage" = c(0.333,1),"2P" = c(149,0),"2PA" = c(263,0),
"2P Percentage" = c(0.567, 0), "FT" = c(39, 1), "FTA" = c(53, 1),
"FT Percentage" = c(0.736,1), "ANDONE" = c(12,1), "AST" = c(0,1),
"TOV" = c(27,1))
```

```
df2 <- data.frame("G" = c(71), "MP" = c(17090), "FG" = c(3006),
"FGA" = c(6269), "Percentage FG" = c(0.48), "3P" = c(782),
"3PA'' = c(2242), "Percentage 3P'' = c(0.349), "2P'' = c(2224),
"2PA'' = c(4027), "Percentage 2P'' = c(0.552), "FT" = c(1260),
"FTA FG" = c(1728), "Percentage FT" = c(0.729), "ORB" = c(757),
"DRB" = c(2490), "TRB" = c(3247), "AST" = c(1803), "STL" = c(612),
"BLK" = c(468), "TOV" = c(1077), "PF" = c(1471),
"PTS" = c(8054), "+/-" = c(0))
```

```
df3 <- data.frame("G" = c(71), "MP" = c(17090), "FG" = c(2773),
"FGA" = c(6187), "Percentage FG" = c(0.448), "3P" = c(827),
"3PA'' = c(2373), "Percentage 3P'' = c(0.349), "2P'' = c(1946),
```

```
"2PA" = c(3814), "Percentage 2P" = c(0.510), "FT" = c(1270),
"FTA FG" = c(1626), "Percentage FT" = c(0.781), "ORB" = c(668),
"DRB" = c(2333), "TRB" = c(3001), "AST" = c(1662), "STL" = c(585),
"BLK" = c(263), "TOV" = c(1130), "PF" = c(1544),
"PTS" = c(7643), "+/-" = c(0))
p<- 100
m < -48play_stats_per_possesion(df1,df2,df3,p,m)
```
play\_team\_stats *Team play statistics*

#### Description

The function performs the sum of the statistical sections to obtain a data.frame with the total statistics of the team.

#### Usage

```
play_team_stats(df1)
```
#### Arguments

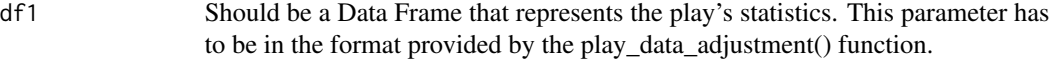

#### Value

Data frame whit the team's plays statistics

#### Author(s)

Fco Javier Cantero <fco.cantero@edu.uah.es>

Juan José Cuadrado <jjcg@uah.es>

Universidad de Alcalá de Henares

#### Examples

```
df1 <- data.frame("Name" = c("Sabonis ","Team"), "GP" = c(62, 71),
"PTS" = c(387,0), "FG" = c(155,1), "FGA" = c(281,1),
"FGA Percentage" = c(0.552,1),"3P" = c(6,1),"3PA" = c(18,1),
"3P Percentage" = c(0.333,1),"2P" = c(149,0),"2PA" = c(263,0),
"2P Percentage" = c(0.567, 0), "FT" = c(39, 1), "FTA" = c(53, 1),
"FT Percentage" = c(0.736,1), "ANDONE" = c(12,1), "AST" = c(0,1),
```
<span id="page-35-0"></span>

<span id="page-36-0"></span>"TOV" =  $c(27,1)$ )

play\_team\_stats(df1)

team\_advanced\_stats *Team advanced statistics*

#### Description

This function allows the calculation of advanced team's statistics.

#### Usage

```
team_advanced_stats(df1, df2, m)
```
#### Arguments

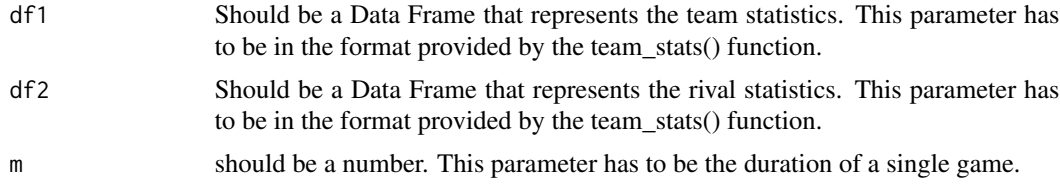

#### Value

Data frame with the following advanced statistics calculated:

- Offensive Rating (ORtg)
- Defensive Rating (DRtg)
- Net Rating (NetRtg)
- Pace (Pace)
- Three rating (3Par)
- True shooting percentage (TS%)
- Efficiency Field Goals percentage (eFG%)
- Assists percentage (AST%)
- Assist to Turnover Ratio (AST/TO)
- Assist Ratio (ASTRATIO)
- Offensive rebounds percentage (ORB%)
- Defensive rebounds percentage (DRB%)
- Total rebounds percentage (TRB%)
- Turnover percentage (TOV%)
- Free Throw rating (FTr)
- <span id="page-37-0"></span>• Opponent Efficiency Field Goals percentage (Opp eFG%)
- Opponent Turnover percentage (Opp TOV%)
- Opponent Defensive rebounds percentage (Opp DRB%)
- Opponent Free Throw rating (Opp FTr)

#### Examples

```
df1 <- data.frame("G" = c(71), "MP" = c(17090), "FG" = c(3006),
"FGA" = c(6269), "Percentage FG" = c(0.48), "3P" = c(782),
"3PA'' = c(2242), "Percentage 3P'' = c(0.349), "2P'' = c(2224),
"2PA" = c(4027), "Percentage 2P" = c(0.552), "FT" = c(1260),
"FTA FG" = c(1728), "Percentage FT" = c(0.729), "ORB" = c(757),
"DRB" = c(2490),"TRB" = c(3247),"AST" = c(1803),"STL" = c(612),
                 "TOV" = c(1077), "PF" = c(1471),"PTS" = c(8054), "+/-" = c(0))
df2 <- data.frame("G" = c(71), "MP" = c(17090), "FG" = c(2773),
"FGA" = c(6187), "Percentage FG" = c(0.448), "3P" = c(827),
"3PA'' = c(2373), "Percentage 3P'' = c(0.349), "2P'' = c(1946),
"2PA'' = c(3814), "Percentage 2P'' = c(0.510), "FT" = c(1270),
"FTA FG" = c(1626), "Percentage FT" = c(0.781), "ORB" = c(668),
"DRB" = c(2333), "TRB" = c(3001), "AST" = c(1662), "STL" = c(585),
"BLK" = c(263), "TOV" = c(1130), "PF" = c(1544),
"PTS" = c(7643), "+/-" = c(0))
```
 $m < -48$ 

```
team_advanced_stats(df1,df2,m)
```
team\_stats *Team statistics*

#### **Description**

This function allows the team statistics from individual statistics.

#### Usage

```
team_stats(df1)
```
#### Arguments

df1 Should be a Data Frame that represents the individual statistics or individual defensive statistics of the players. The parameter has to be in the format provided by the data\_adjustment() function.

#### <span id="page-38-0"></span>Details

The function performs the sum of the statistical sections to obtain a data.frame with the total statistics of the team.

#### Value

Data frame with the sum of the team's statistics.

#### Author(s)

Fco Javier Cantero <fco.cantero@edu.uah.es>

Juan José Cuadrado <jjcg@uah.es>

Universidad de Alcalá de Henares

#### Examples

```
df1 <- data.frame("name" = c("LeBron James","Team"), "G" = c(67, 0),
"GS" = c(62, 0), "MP" = c(2316, 0), "FG" = c(643, 0), "FGA" = c(1303, 0),
"Percentage FG" = c(0.493,0), "3P" = c(148,0), "3PA" = c(425,0),
"Percentage 3P'' = c(0.348, 0), "2P'' = c(495, 0), "2PA'' = c(878, 0),
"Percentage 2P'' = c(0.564, 0), "FT" = c(264, 0), "FTA FG" = c(381, 0),
"Percentage FT" = c(0.693,0), "ORB" = c(66,0), "DRB" = c(459,0),
"TRB" = c(525, 0), "AST" = c(684, 0), "STL" = c(78, 0),
"BLK" = c(36, 0), "TOV" = c(261, 0), "PF" = c(118, 0),
"PTS" = c(1698,0), "+/-" = c(0,0))team_stats(df1)
```
team\_stats\_per\_game *Team stats per game*

#### Description

The function allows the calculation of team's statistics per game.

#### Usage

```
team_stats_per_game(df1)
```
#### Arguments

df1 Should be a Data Frame that represents the team statistics. This parameter has to be in the format provided by the team\_stats() function.

#### Details

The calculation is made with the number of games played by the team.

#### <span id="page-39-0"></span>Value

Data frame whit the team's statistics per game

#### Author(s)

Fco Javier Cantero <fco.cantero@edu.uah.es>

Juan José Cuadrado <jjcg@uah.es>

Universidad de Alcalá de Henares

#### Examples

```
df1 <- data.frame("G" = c(71), "MP" = c(17090), "FG" = c(3006),
"FGA" = c(6269), "Percentage FG" = c(0.48), "3P" = c(782),
"3PA'' = c(2242), "Percentage 3P'' = c(0.349), "2P'' = c(2224),
"2PA" = c(4027), "Percentage 2P" = c(0.552), "FT" = c(1260),
"FTA FG" = c(1728), "Percentage FT" = c(0.729), "ORB" = c(757),
"DRB" = c(2490), "TRB" = c(3247), "AST" = c(1803), "STL" = c(612),
"BLK" = c(468), "TOV" = c(1077), "PF" = c(1471), "PTS" = c(8054),
" + / - " = c(0))
```

```
team_stats_per_game(df1)
```
team\_stats\_per\_minutes

*Team stats per minutes*

#### Description

The function allows the calculation of the team statistics per game projected to M minutes.

#### Usage

```
team_stats_per_minutes(df1, m)
```
#### Arguments

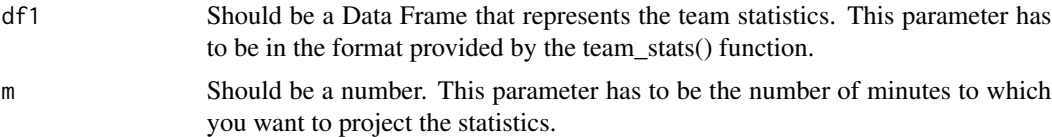

#### Details

The statistical projection is made from the relationship between the number of minutes entered and the number of minutes played by the team

#### <span id="page-40-0"></span>Value

Data frame with statistics by game projected to the minutes entered.

#### Author(s)

Fco Javier Cantero <fco.cantero@edu.uah.es> Juan José Cuadrado <jjcg@uah.es> Universidad de Alcalá de Henares

#### Examples

```
df1 <- data.frame("G" = c(71), "MP" = c(17090), "FG" = c(3006),
"FGA" = c(6269), "Percentage FG" = c(0.48), "3P" = c(782),
"3PA'' = c(2242), "Percentage 3P'' = c(0.349), "2P'' = c(2224),
"2PA'' = c(4027), "Percentage 2P'' = c(0.552), "FT" = c(1260),
"FTA FG" = c(1728), "Percentage FT" = c(0.729), "ORB" = c(757),
"DRB" = c(2490), "TRB" = c(3247), "AST" = c(1803), "STL" = c(612),
"BLK" = c(468), "TOV" = c(1077), "PF" = c(1471), "PTS" = c(8054),
"+/-" = c(0)m < -48team_stats_per_minutes(df1,m)
```
team\_stats\_per\_possesion

*Team stats per possesion*

#### Description

The function allows the calculation of the statistics per game projected to P possesions.

#### Usage

```
team_stats_per_possesion(df1, df2, p)
```
#### Arguments

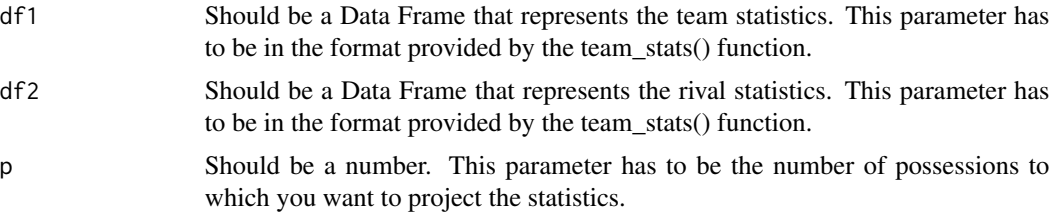

#### Details

The statistical projection is made from the estimation of the possessions that the team plays.

#### Value

Data frame with statistics by game projected to the possessions entered.

#### Author(s)

Fco Javier Cantero <fco.cantero@edu.uah.es>

Juan José Cuadrado <jjcg@uah.es>

Universidad de Alcalá de Henares

#### Examples

```
df1 <- data.frame("G" = c(71), "MP" = c(17090), "FG" = c(3006),
"FGA" = c(6269), "Percentage FG" = c(0.48), "3P" = c(782),
"3PA" = c(2242), "Percentage 3P" = c(0.349), "2P" = c(2224),
"2PA" = c(4027), "Percentage 2P" = c(0.552), "FT" = c(1260),
"FTA FG" = c(1728), "Percentage FT" = c(0.729), "ORB" = c(757),
"DRB" = c(2490), "TRB" = c(3247), "AST" = c(1803), "STL" = c(612),
"BLK" = c(468), "TOV" = c(1077), "PF" = c(1471),
"PTS" = c(8054), "+/-" = c(0))
df2 <- data.frame("G" = c(71), "MP" = c(17090), "FG" = c(2773),
"FGA" = c(6187), "Percentage FG" = c(0.448), "3P" = c(827),
"3PA'' = c(2373), "Percentage 3P'' = c(0.349), "2P'' = c(1946),
"2PA" = c(3814), "Percentage 2P" = c(0.510), "FT" = c(1270),
"FTA FG" = c(1626), "Percentage FT" = c(0.781), "ORB" = c(668),
"DRB" = c(2333), "TRB" = c(3001), "AST" = c(1662), "STL" = c(585),
"BLK" = c(263), "TOV" = c(1130), "PF" = c(1544),
"PTS" = c(7643), "+/-" = c(0))
```
 $p \le -100$ 

```
team_stats_per_possesion(df1,df2,p)
```
# <span id="page-42-0"></span>Index

```
individuals_advance_stats, 2
individuals_data_adjustment, 4
individuals_defensive_actual_floor_stats,
        6
individuals_defensive_estimated_floor_stats,
        8
individuals_games_adder, 9
individuals_ofensive_floor_stats, 10
individuals_stats_per_game, 12
individuals_stats_per_minutes, 13
individuals_stats_per_possesion, 14
lineups_advance_stats, 15
lineups_backcourt, 17
lineups_comparator_stats, 18
lineups_data_adjustment, 19
lineups_games_adder, 21
lineups_paint, 23
lineups_players, 24
lineups_searcher, 25
lineups_separator, 27
lineups_stats_per_possesion, 28
play_advance_stats, 30
play_data_adjustment, 31
play_games_adder, 32
play_stats_per_game, 33
play_stats_per_possesion, 34
play_team_stats, 36
team_advanced_stats, 37
```
team\_stats, [38](#page-37-0) team\_stats\_per\_game, [39](#page-38-0) team\_stats\_per\_minutes, [40](#page-39-0) team\_stats\_per\_possesion, [41](#page-40-0)